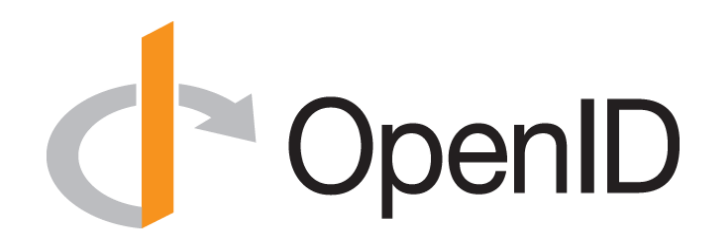

### **OpenID Connect Update**

### July 8, 2013 **Michael B. Jones**

Identity Standards Architect – Microsoft

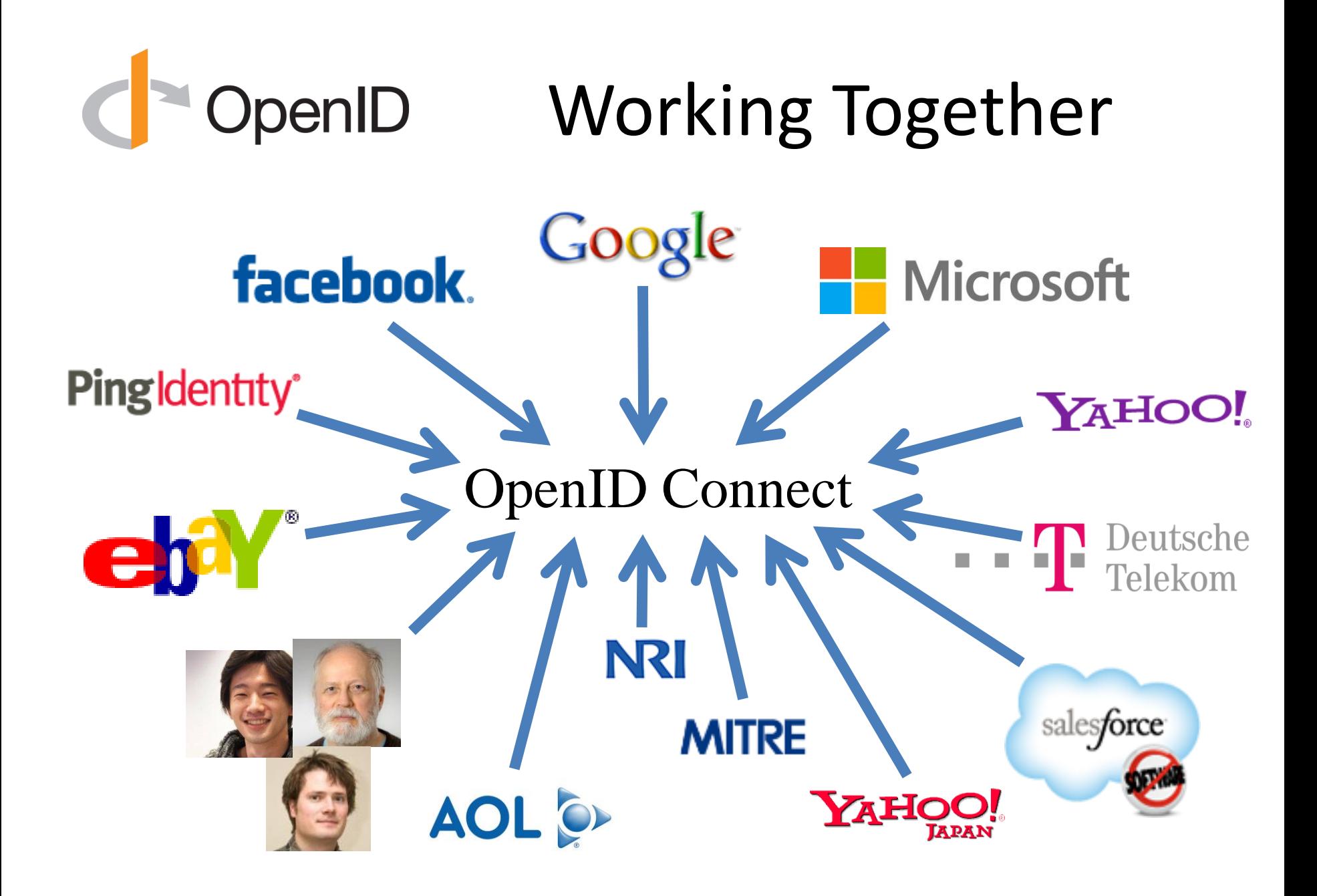

### OpenID Working Group Members

- Key working group participants:
	- Nat Sakimura Nomura Research Institute Japan
	- John Bradley Ping Identity Chile
	- Breno de Medeiros Google US
	- Axel Nennker Deutsche Telekom Germany
	- Torsten Lodderstedt Deutsche Telekom Germany
	- Roland Hedberg Umeå University Sweden
	- Andreas Åkre Solberg UNINETT Norway
	- Chuck Mortimore Salesforce US
	- Brian Campbell Ping Identity US
	- George Fletcher AOL US
	- Justin Richer Mitre US
	- Nov Matake Independent Japan
	- Mike Jones Microsoft US
- *By no means an exhaustive list!*

### OpenID OpenID Connect Intro

- Simple identity layer on top of OAuth 2.0
- Enables clients to verify identity of end-user
- Enables clients to obtain basic profile info
- REST/JSON interfaces  $\rightarrow$  low barrier to entry

## OpenID Connect Range

- Spans use cases, scenarios
	- Internet, Enterprise, Mobile, Cloud
- Spans security & privacy requirements – From non-sensitive information to highly secure
- Spans sophistication of claims usage
	- From basic default claims to specific requested claims to aggregated and distributed claims
- Maximizes simplicity of implementations
	- Uses existing IETF specs: OAuth 2.0, JWT, etc.
	- Lets you build only the pieces you need

# OpenID Presentation Overview

- Introduction
- Design Philosophy
- A Look Under the Covers
- Overview of Connect Specs
- Timeline
- Next Steps
- Resources

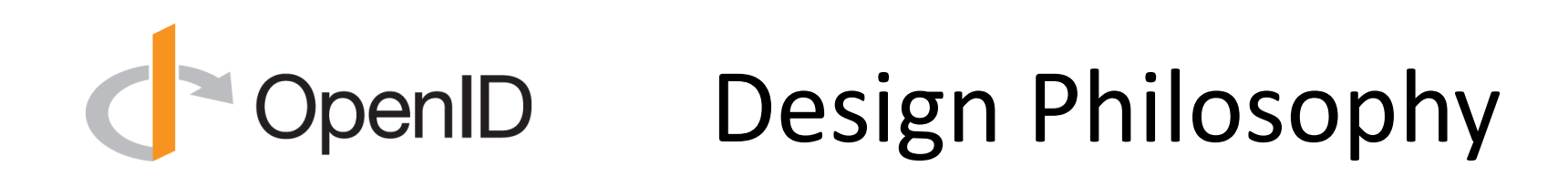

### Simple Things Simple

### Complex Things Possible

### OpenID Simple Things Simple

### UserInfo endpoint for simple claims about user

### Designed to work well on mobile phones

### OpenID How We Make It Simple

- Build on OAuth 2.0
- Use JavaScript Object Notation (JSON)
- Build only the pieces that you need

• *Goal: Easy implementation on all modern development platforms*

### Complex Things Possible

### Encrypted Claims

### Aggregated Claims

### Distributed Claims

### OpenID Key Diffs from OpenID 2.0

- Support for native client applications
- Identifiers using e-mail address format
- UserInfo endpoint for simple claims about user
- Designed to work well on mobile phones
- Uses JSON/REST, rather than XML
- Support for encryption and higher LOAs
- Support for distributed and aggregated claims
- Support for session management, including logout
- Support for self-issued identity providers

## OpenID Connect Interop Status

- Recently began  $5<sup>th</sup>$  round of interop testing
- Interop data at <http://osis.idcommons.net/>
- By the numbers:
	- 12 implementations participating
	- 110 feature tests defined
	- 107 members of interop mailing list
- In-person interop testing session held here this morning

# OpenID A Look Under the Covers

- ID Token
- Claims Requests
- UserInfo Claims
- Example Protocol Messages

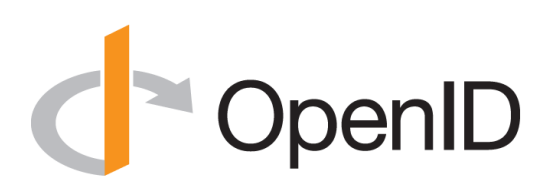

### ID Token

- JWT representing logged-in session
- Claims:
	- iss Issuer
	- sub Identifier for subject (user)
	- aud Audience for ID Token
	- iat Time token was issued
	- $-$  exp Expiration time
	- nonce Mitigates replay attacks

## **ID Token Claims Example**

"iss": "https://server.example.com",

"sub": "248289761001",

"aud": "0acf77d4-b486-4c99-bd76-074ed6a64ddf",

"iat": 1311280970,

 $\{$ 

}

"exp": 1311281970,

"nonce": "n-0S6\_WzA2Mj"

#### **DenID** Claims Requests

- Basic requests made using OAuth scopes:
	- openid Declares request is for OpenID Connect
	- profile Requests default profile info
	- email Requests email address & verification status
	- address Requests postal address
	- phone Requests phone number & verification status
	- offline\_access Requests Refresh Token issuance
- Requests for individual claims can be made using JSON "claims" request parameter

# penID

### UserInfo Claims

- sub
- name
- given name
- family name
- middle\_name
- nickname
- preferred\_username
- profile
- picture
- website
- gender
- birthdate
- locale
- zoneinfo
- updated\_at
- email
- email verified
- phone number
- phone number verified
- address

## **"OpenID** UserInfo Claims Example

```
{
 "sub": "248289761001",
 "name": "Jane Doe",
 "given name": "Jane",
 "family name": "Doe",
 "email": "janedoe@example.com",
 "email verified": true,
 "picture": "http://example.com/janedoe/me.jpg"
}
```
#### Authorization Request OpenID Example

https://server.example.com/authorize

- ?response type=token%20id token
- &client\_id=0acf77d4-b486-4c99-bd76-074ed6a64ddf
- &redirect\_uri=https%3A%2F%2Fclient.example.com%2Fcb
- &scope=openid%20profile
- &state=af0ifjsldkj
- &nonce=n-0S6\_WzA2Mj

#### Authorization Response OpenID Example

HTTP/1.1 302 Found

- Location: https://client.example.com/cb
	- #access\_token=mF\_9.B5f-4.1JqM
	- &token\_type=bearer
	- &id\_token=eyJhbGzI1NiJ9.eyJz9Glnw9J.F9-V4IvQ0Z
	- &expires\_in=3600
	- &state=af0ifjsldkj

## **OpenID** UserInfo Request Example

GET /userinfo?schema=openid HTTP/1.1

Host: server.example.com

Authorization: Bearer mF\_9.B5f-4.1JqM

## OpenID Connect Specs Overview

20 March 2013

**OpenID Connect Protocol Suite** http://openid.net/connect **Basic Client Dynamic Client Implicit Client** Discovery or Registration Profile Profile Minimal Dynamic Session Messages Standard Management Complete

#### Underpinnings

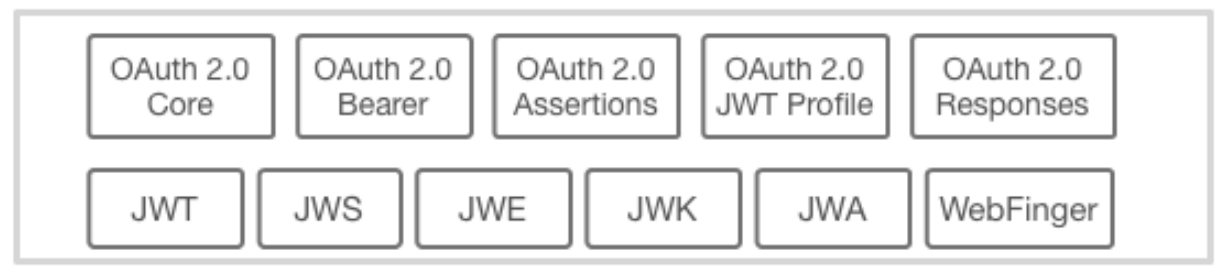

# OpenID

### Timeline

- Artifact Binding working group formed, Mar 2010
- Major design issues closed at IIW, May 2011
	- Result branded "OpenID Connect", May 2011
- Functionally complete specs, Jul 2011
- 2<sup>nd</sup> interop testing round, Sep-Nov 2011
- Simpler specs incorporating dev feedback, Oct 2011
- Published First Implementer's Drafts, Dec 2011
- 3<sup>rd</sup> interop testing round, Feb 2012 to May 2012
- OpenID Connect won Best Innovation/New Standard award at EIC, April 2012
- Revised specs incorporating more feedback, June 2012
- 4<sup>th</sup> interop testing round, June 2012 to June 2013
- Proposed Second Implementers Drafts published, June 2013
- 5<sup>th</sup> interop testing round began, June 2013
- Working on stabilizing IETF spec dependencies

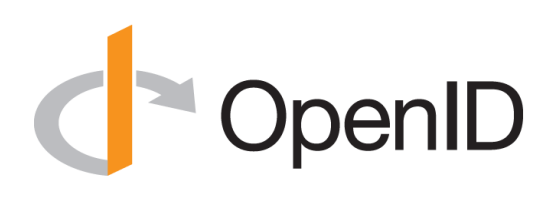

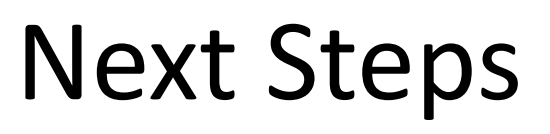

- Membership vote to approve second Implementer's Drafts
	- Coming later this month
	- You can join the foundation to participate in the vote
- Interop testing based upon these drafts
- *Continued deployment and feedback*
- Make determination that IETF dependencies stable
- Publish final specification drafts
	- Membership vote to approve final specifications

# OpenID

### Resources

- OpenID Connect
	- <http://openid.net/connect/>
- OpenID Connect Working Group Mailing List
	- <http://lists.openid.net/mailman/listinfo/openid-specs-ab>
- OpenID Connect Interop Wiki
	- <http://osis.idcommons.net/>
- OpenID Connect Interop Mailing List
	- <http://groups.google.com/group/openid-connect-interop>
- Mike Jones' Blog
	- <http://self-issued.info/>
- Nat Sakimura's Blog
	- <http://nat.sakimura.org/>
- John Bradley's Blog
	- <http://www.thread-safe.com/>

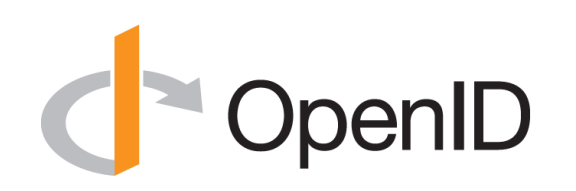

### **BACKUP SLIDES**

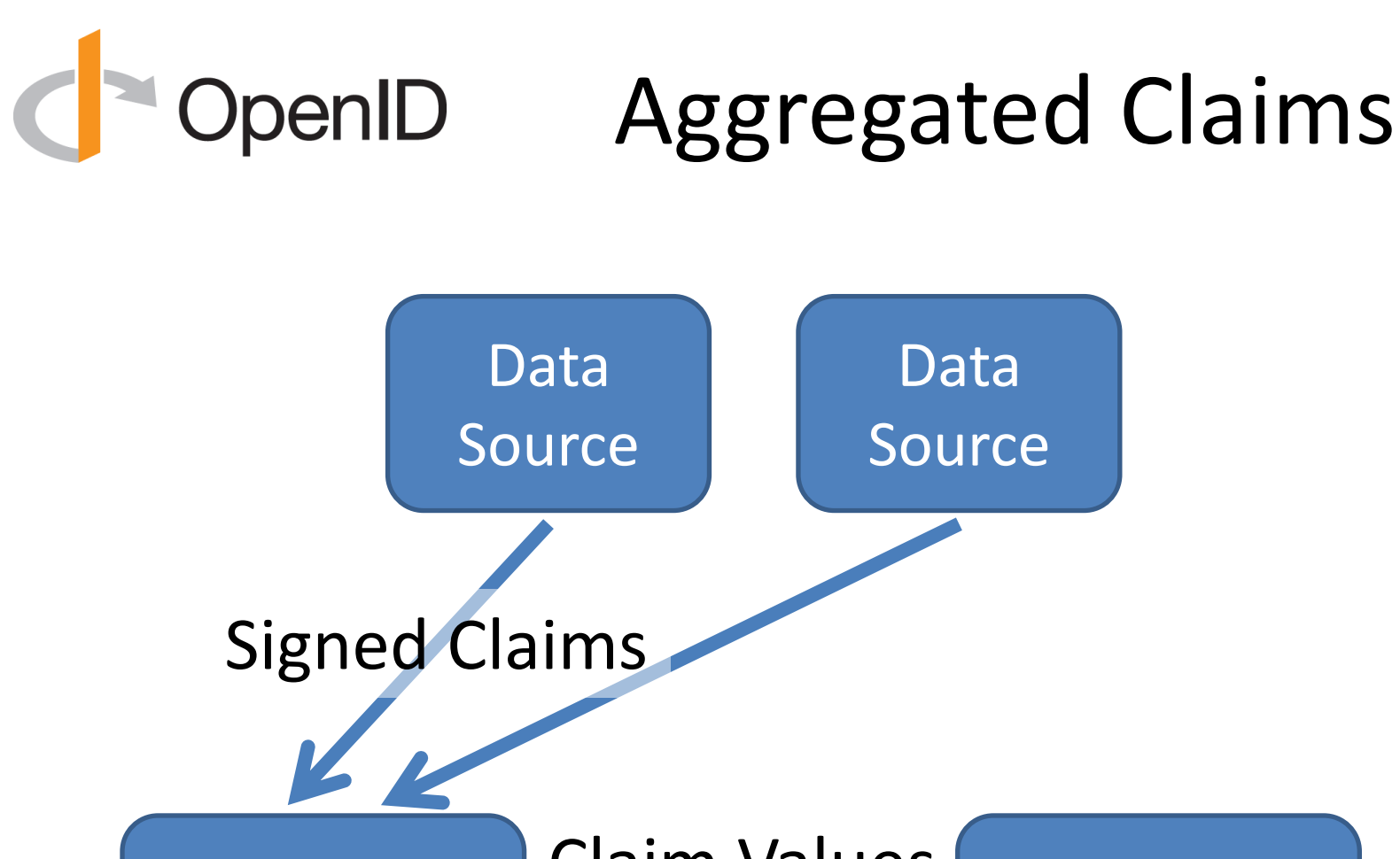

**Identity** Provider Claim Values

**Relying** Party

#### OpenID Distributed Claims

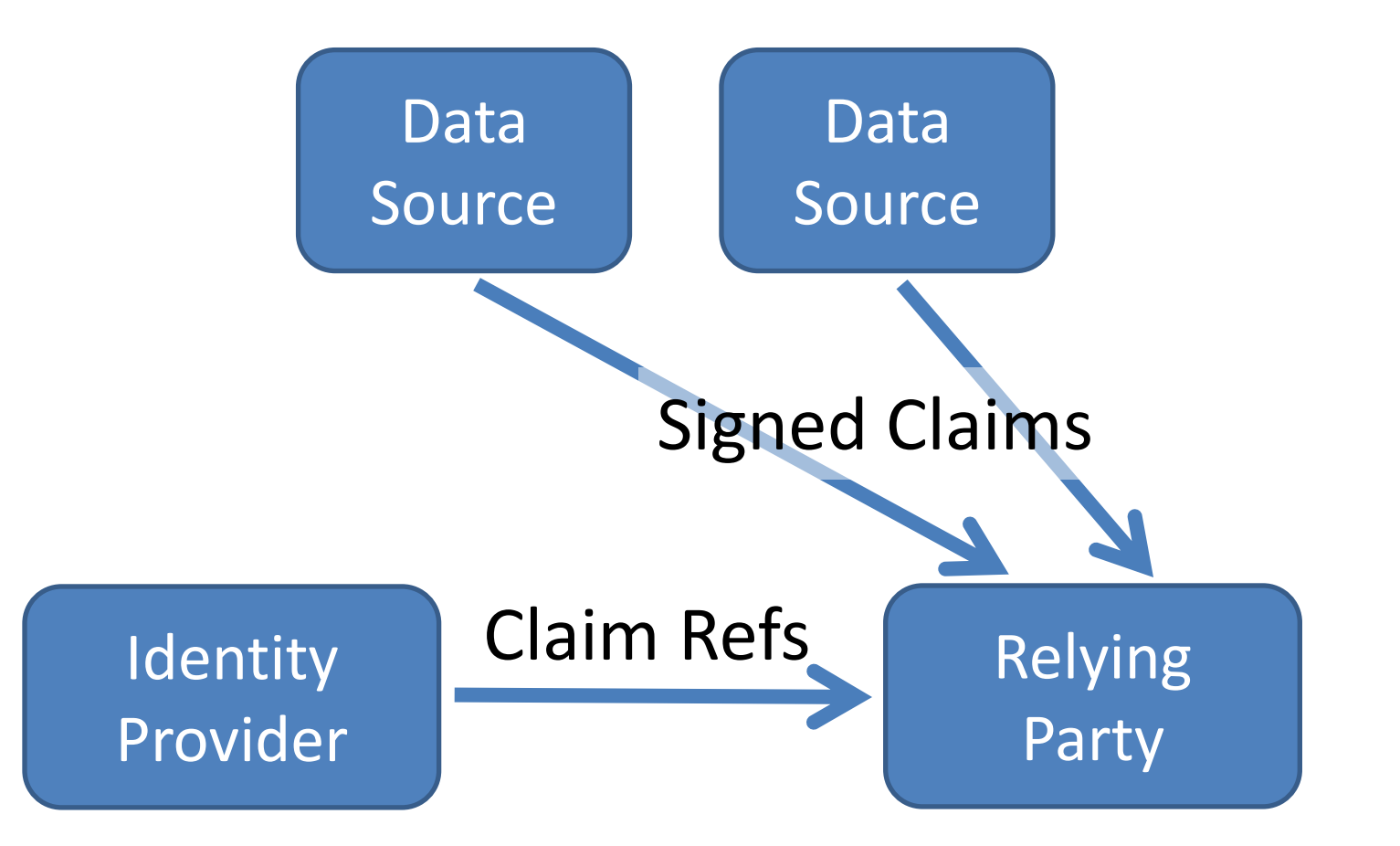

#### **OpenID** Basic Client Profile

- Single, simple, self-contained Web client spec
	- For clients using OAuth "code" flow
- All you need for Web server-based RP

– Using pre-configured set of OPs

• [http://openid.net/specs/openid-connect-basic-1\\_0.html](http://openid.net/specs/openid-connect-basic-1_0.html)

## OpenID Implicit Client Profile

- Single, simple, self-contained Web client spec
	- For clients using OAuth "implicit" flow
- All you need for user agent-based RPs – Using pre-configured set of OPs
- [http://openid.net/specs/openid-connect-implicit-1\\_0.html](http://openid.net/specs/openid-connect-implicit-1_0.html)

### OpenID Discovery & Registration

• Enables dynamic configurations in which sets of OPs and RPs are not pre-configured

– Necessary for *open* deployments

- Discovery enables RPs to learn about OP endpoints
- Dynamic registration enables RPs to use OPs they don't have pre-existing relationships with
- [http://openid.net/specs/openid-connect-discovery-1\\_0.html](http://openid.net/specs/openid-connect-discovery-1_0.html)
- [http://openid.net/specs/openid-connect-registration-1\\_0.html](http://openid.net/specs/openid-connect-registration-1_0.html)

### OpenID Messages & Standard

- Messages spec defines data formats exchanged in OpenID Connect messages
- Standard spec is HTTP binding for Messages
	- (Basic and Implicit are profiles of Messages and Standard)
- Needed for OPs, native client apps, and RPs needing functionality not in Basic
	- E.g., requesting claims not in default UserInfo set
- [http://openid.net/specs/openid-connect-messages-1\\_0.html](http://openid.net/specs/openid-connect-messages-1_0.html)
- [http://openid.net/specs/openid-connect-standard-1\\_0.html](http://openid.net/specs/openid-connect-standard-1_0.html)

### OpenID Session Management

- For OPs and RPs needing session management capabilities
	- Enables logout functionality
	- Enables account switching
- [http://openid.net/specs/openid-connect-session-1\\_0.html](http://openid.net/specs/openid-connect-session-1_0.html)

# OpenID OAuth Response Types

- Defines and registers additional OAuth response types:
	- id\_token
	- none
- And also defines and registers combinations of code, token, and id token response types
- [http://openid.net/specs/oauth-v2-multiple-response-types-1\\_0.html](http://openid.net/specs/oauth-v2-multiple-response-types-1_0.html)

#### **OpenID** Underpinnings

- OAuth 2.0 family of specs
	- OAuth 2.0 Core RFC 6749
	- OAuth 2.0 Bearer RFC 6750
	- OAuth 2.0 Assertions
	- OAuth 2.0 JWT Assertions Profile
- JWT and JOSE family of specs
	- JSON Web Token (JWT)
	- JSON Web Signature (JWS)
	- JSON Web Encryption (JWE)
	- JSON Web Algorithms (JWA)
	- JSON Web Key (JWK)
- WebFinger discovery spec

## OpenID Connect OAuth Specs

- draft-ietf-oauth-v2
	- Now RFC 6749
- draft-ietf-oauth-v2-bearer
	- Now RFC 6750
- draft-ietf-oauth-urn-sub-ns
	- Now RFC 6755
- draft-ietf-oauth-v2-threatmodel
	- Now RFC 6819
- draft-ietf-oauth-assertions
	- Ready for WGLC
- draft-ietf-oauth-json-web-token
	- Ready for WGLC
- draft-ietf-oauth-oauth-jwt-bearer
	- Ready for WGLC
- draft-ietf-oauth-dyn-reg
	- $-$  In WGLC

### OpenID Connect JOSE Specs

• draft-ietf-jose-json-web-signature

– Ready for WGLC

• draft-ietf-jose-json-web-encryption

– Ready for WGLC

• draft-ietf-jose-json-web-algorithms

– Ready for WGLC

• draft-ietf-jose-json-web-key

– Ready for WGLC

## OpenID Connect Apps Area Specs

- draft-ietf-appsawg-webfinger
	- In IESG review
- draft-ietf-appsawg-acct-uri
	- In IESG review

## **OpenID**

### Developer Feedback Incorporated

- Ask: Simpler, more modular specs
	- Created Basic Client Profile and Implicit Client Profile
- Ask: Enable single-sign-on without using UserInfo – Can now receive just an ID Token, if desired
- Ask: Self-issued identity providers
	- Self-issued OP mechanisms defined
- Ask: Logout
	- Session management specification
- Ask: Third-party initiated login – Added ability to request an RP to log in at an OP
- *Not a comprehensive list of feedback incorporated*

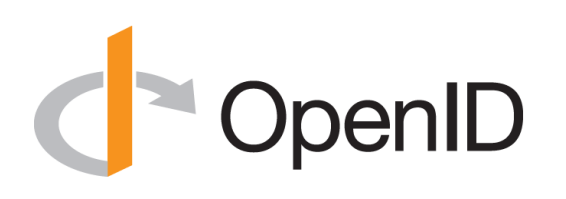

Risks to Timely Completion

• Dependencies on IETF specs/processes

–OAuth specifications:

- JWT, OAuth Assertions, OAuth JWT Assertions, OAuth Dynamic Registration
- JOSE specifications:
	- JWS, JWE, JWA, JWK
- –Discovery-related specifications:
	- WebFinger, acct URI
- IETF could change/delay any of these

### **DpenID** Primary IETF Open Issue

- draft-ietf-jose-json-web-encryption (JWE)
	- Some WG members still trying to change things
	- Stabilizing JWE the main dependency for finishing OpenID Connect
- Less risk of change for other dependencies